## EITE 1

## **OHANN GOTTFRIED WALTHER (1684-1748)**

- 1. Concerto F-dur nach Tomaso Albinoni Allegro-Adagio-Allegro
- 2. Choralbearbeitung "Nun bitten wir den heiligen Geist" 3. Fuge F-dur
- 4. Choralpartita "Jesu, meine Freude"

SEITE 2

## JOHANN PACHELBEL (1653-1706)

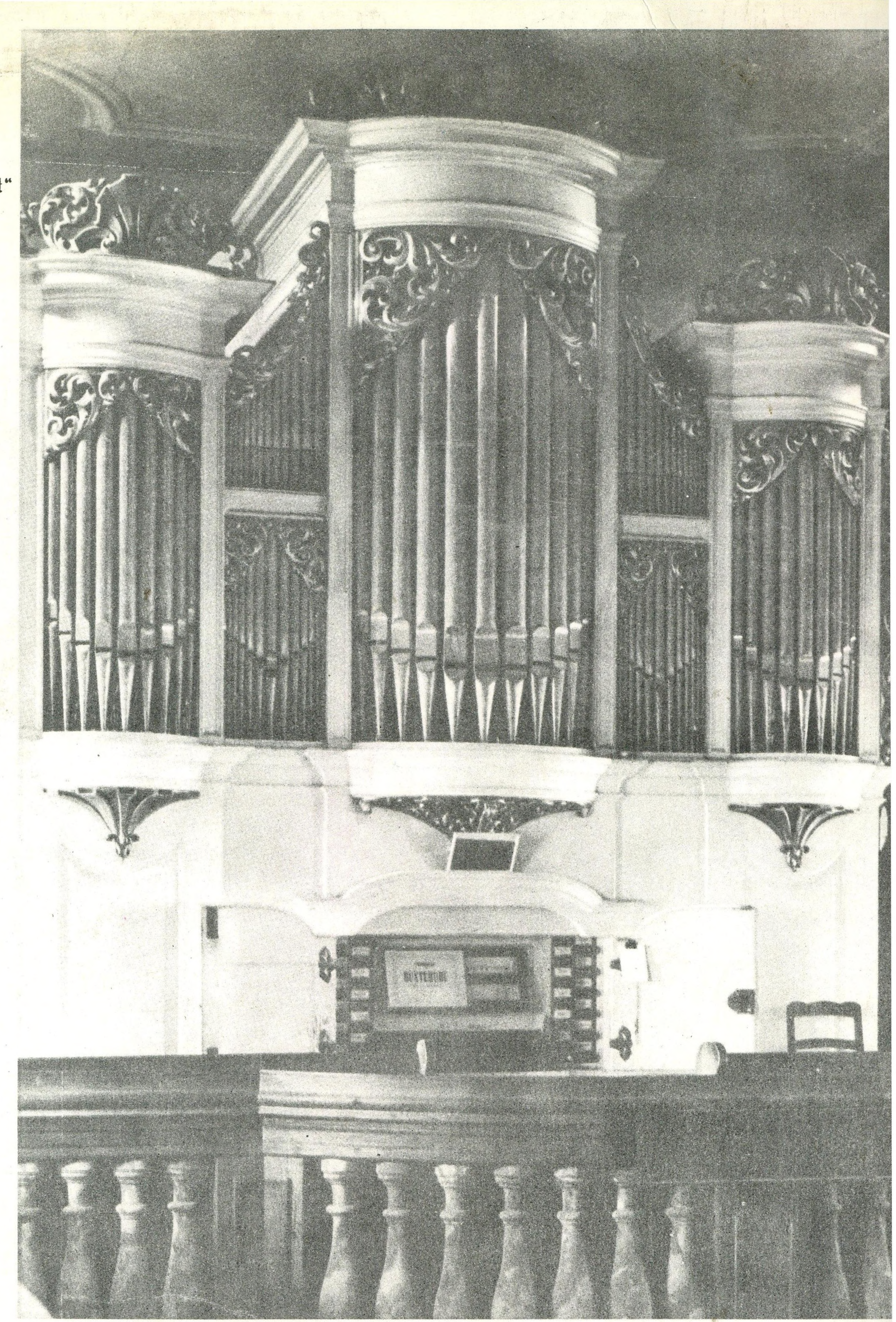

5. Fantasia g-moll

- 6. Das Magnificat Mariae "Meine Seele erhebt den Herren"
- 7. Orgelchoral "Vom Himmel hoch, da komm ich her" 8. Orgelchoral "O Lamm Gottes unschuldig" 9. Orgelchoral "Christ lag in Todesbanden" 10. Orgelchoral "Komm Gott Schöpfer, heiliger Geist" 11. Werde munter, mein Gemüte Choral mit Variationen 1-4

12. Toccata c-moll

Hans Heintze

## an der Silbermannorgel zu Reinhardtsgrimma

Musikregie: Heinz Wegner Tonregie: Bernd Runge

Die Orgel in der Kirche zu Reinhardtsgrimma bei Dresden wurde 1729-31 von Gottfried Silbermann (1683-1753) erbaut und besitzt auf zwei Manualen und Pedal die folgenden Register:

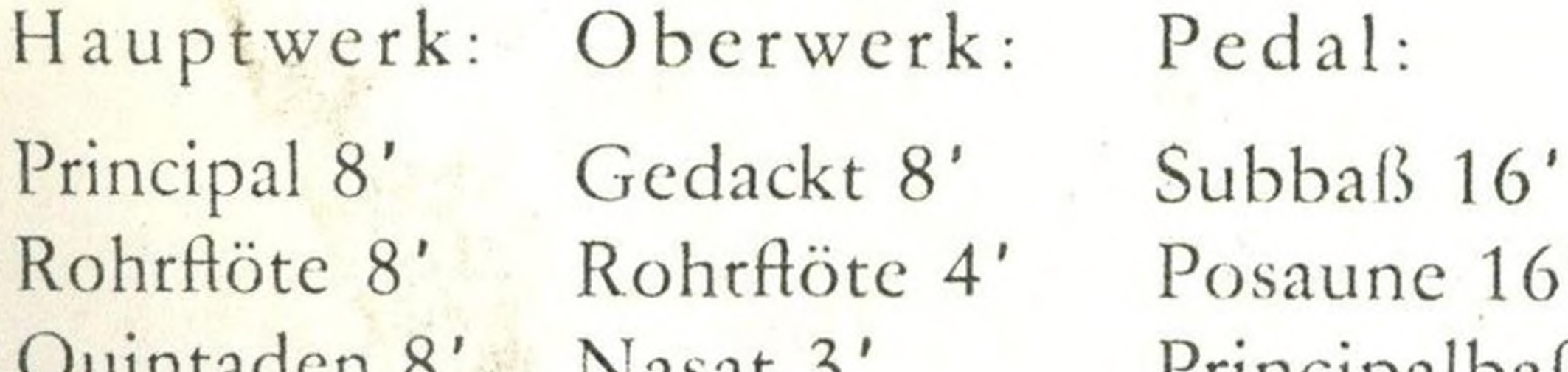

Principalbaß 8' Quintaden 8 Nasat 5 Octava 4' Spielhilfen: Octava 2' Spitzflöte 4' Tertia  $(1^3/\frac{1}{5})$ Manualschiebe-Quinta 3' Quinta 11/2' koppel Octava 2' Pedalkoppel Sifflöt 1' Mixtur 4 fach (später hinzugebaut) Cimbeln 2fach Cornett 3 fach Tremulant

Stimmung im Chorton (etwa 1/2 Ton höher als der heutige Kammerton)

Herausgegeben vom VEB DEUTSCHE SCHALLPLATTEN BERLIN DDR Redaktion: Erika Krökel

Ag 511/01/71

Titelseite: Die Heiligen Drei Könige, Glasfenster, 14. Jahrhundert, Angermuseum Erfurt.

Nach einem Kunstblatt des VEB Verlag der Kunst Dresden Grafische Gestaltung: Bernd Meier

VEB GOTHA-DRUCK

Mikrorillenplatten nur mit einem Mikrooder Stereoabtaster abspielen. Für Stereoplatten (auch bei Monowiederga 'n ur einen Stereo-Tonabnehmer verwenden Platte und Abtastspitze stets von Staub rein

Verpackung nach TGL 10609  $12.1$